## Google Tag Manager Course Outline

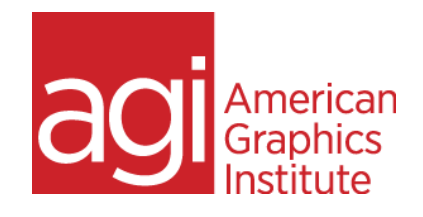

Learn to use Google Tag Manager to apply and organize on-page tagging, whether for Google Analytics or other analytics, advertising, remarketing, or user experience tracking. Discover how to apply tags to track interactions more easily on your website. Find out how to place tags and tracking code on pages without needing developers or access to the entire website. Learn to track information about user behavior that goes beyond standard analytics. Learn to use GTM to gain more visibility into specific on-page behaviors, as well and managing and organize various tags so that a site runs efficiently.

## Google Tag Manager training topics covered*:*

Why GTM Limits of Default GA configuration does not track Why GTM is needed Tag management overview Google Analytics vs. Google Tag Manager GTM Implementation Planning How GTM Works Tags and triggers GTM Account Set-up Using GTM with multiple users GTM Containers GTM Container & WordPress Verifying GTM installation GTM for Web vs. Apps. GTM Container Dashboard About the Data Layer How Data Layer receives Key Value Pairs Seeing the Data Layer Pushing content to data layer Extracting from data layer Preview process Using Preview Mode Tag Container Publishing **Options** Container Versions Testing and Debugging GA data Version Control Tags in Depth Examples of Tag Usage Most Common GTM Tags Creating a Tag Creating GA Pageview Tag Testing and QA of tags Scripts and Pixels: Custom HTML Google Ads tag for Remarketing Conversion Linker Tag Third-Party tags Tags vs. Triggers Triggers Trigger Types Creating a Trigger Planning for Triggers Variables in Depth Variable Examples Using Variables in GTM

Click Variables Verifying Variables Built-in Variables User Defined Variables Variable Operators Variable Values Examples of variables used by tags

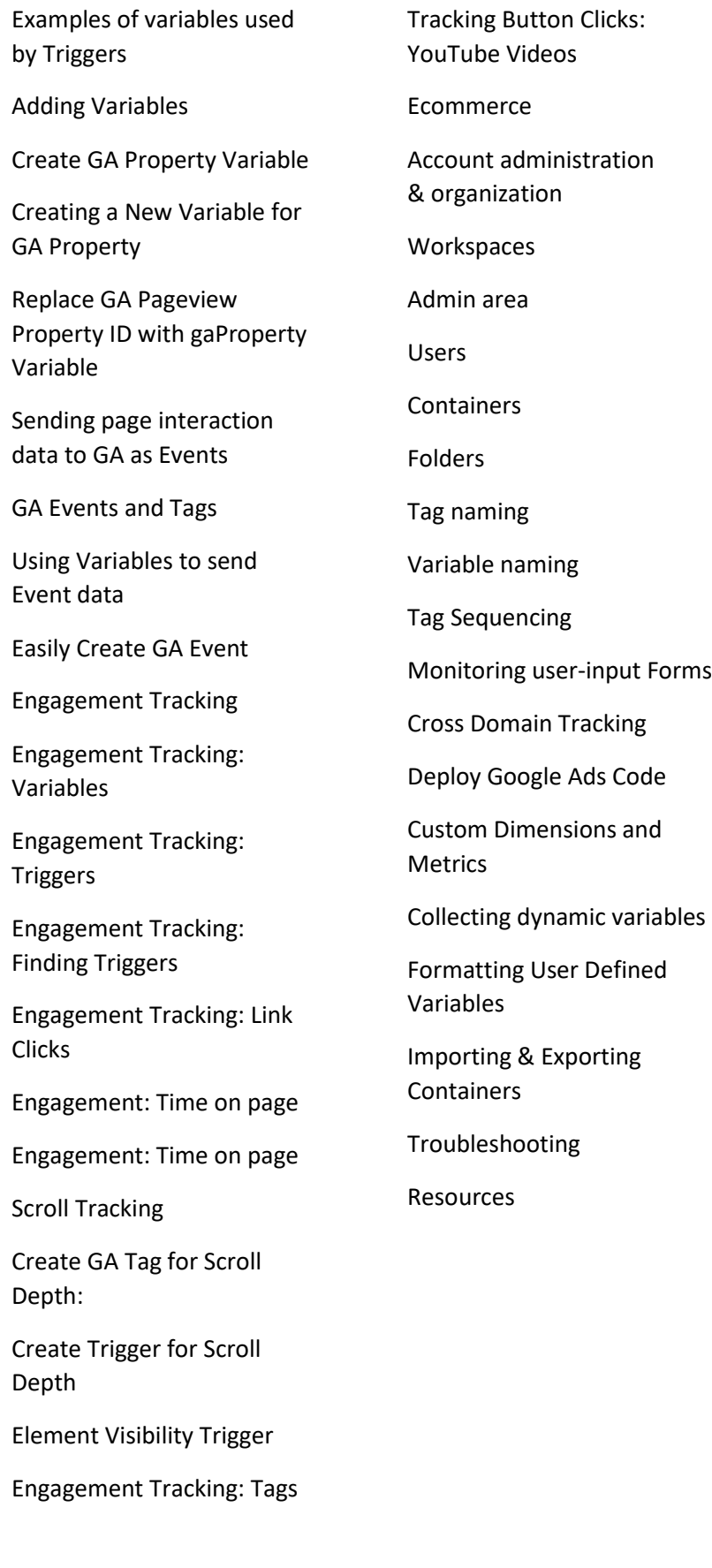